# Fonds Régional d'Aide aux Projets Lycéens **et Apprentis** on **CLASSES**

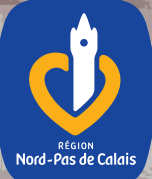

**NORD-SUD**

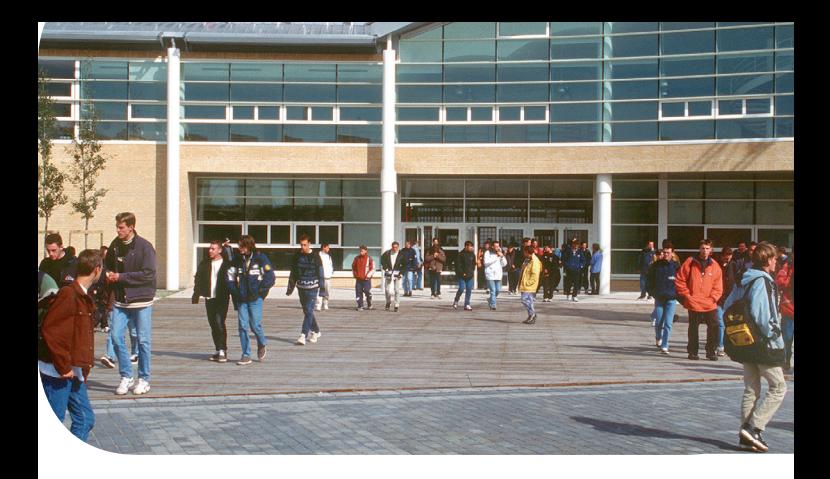

Dans le cadre de sa politique d'action éducative, de soutien et d'accompagnement aux établissements, et de développement de l'égalité des chances pour tous les élèves et apprentis du Nord-Pas de Calais, **le Conseil régional souhaite encourager les établissements et les jeunes à élaborer des projets permettant de mieux connaître, mieux comprendre, mieux s'exprimer et mieux agir dans et sur le monde qui est le leur.**

L'assemblée plénière a décidé la création d'un Fonds d'initiative régionale, doté d'un million d'euros par année civile. **THEF** 

Par la création de ce Fonds d'aide, le Conseil régional entend faciliter les initiatives impliquant directement les jeunes, encourager leur créativité, favoriser l'accès du plus grand nombre à l'ingénierie de projets et à l'action.

## Objectifs et cadrage des projets

#### Généralités **1**

➜ **Le Fonds vise à privilégier les initiatives nouvelles** dans des domaines très divers, laissant libre cours à l'imagination des équipes et des jeunes.

➜**Le champ thématique est ouvert**, toutefois le chef d'établissement veillera à ne pas croiser les dispositifs régionaux existants (appel à projets "Devenons citoyens de la planète", "partenariat culturel", "Lycée des nouvelles chances", "Agenda 21 Lycées"…).

Sont exclus les projets portant sur l'organisation de loisirs et de vacances sans projet éducatif, les stages de formation ou obligations découlant de la préparation d'un diplôme…

➜ **Annuellement, un même établissement peut proposer plusieurs projets** visant des publics différents et couvrant des thématiques diverses.

➜ **Une pluri-annualité peut être envisagée** en fonction de la nature et de l'ampleur du projet ; il sera soumis à un accord de principe sur sa globalité avec un phasage annuel.

➜ **Un projet peut être proposé par un seul ou plusieurs établissements** scolaires s'organisant entre eux autour du projet.

**→ Les financements régionaux ne seront pas reconduits** d'une année sur l'autre (en cas de projets identiques présentés par les établissements).

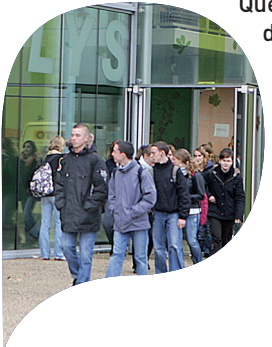

Quelle que soit sa nature, le projet doit être validé par le Conseil d'Administration de l'établissement.

> Celui-ci indiquera le numéro de l'acte correspondant à l'avis favorable au projet émis par le Conseil d'Administration.

#### Volet Nord-Sud **2**

Le Fonds Régional d'Aide aux Projets Lycéens et Apprentis vise également à développer les Classes Nord-Sud, entre la Région Nord-Pas de Calais et les régions de la planète avec lesquelles sont menées des coopérations.

Ces projets novateurs permettent de renforcer les dimensions de la coopération internationale, la citoyenneté et la solidarité, au cœur du projet éducatif de l'établissement.

Les Classes Nord-Sud développent des échanges entre jeunes du Nord et du Sud, de manière durable et réciproque.

La spécificité de ces projets, nécessitant une préparation et une maturation importante, induisent l'utilisation d'un dossier de candidature adapté, transmis sur demande (contact : 03 28 82 83 59) et / ou accessible sur le CLIP (Canal de Liaison Intendants Proviseurs à l'adresse suivante : http://clip.nordpasdecalais.fr).

Ces projets doivent s'inscrire dans le cadre des conventions de coopération établies entre la Région Nord-Pas de Calais et les différentes zones de coopération prioritaire.

#### Projets comprenant une destination **internationale** (hors Europe) **3**

➜ **Obligation d'une préparation au départ**

Afin de favoriser la mobilité des jeunes du Nord-Pas de Calais et de leur permettre une ouverture sur l'extérieur dans des conditions optimales, il est impératif que les jeunes concernés bénéficient d'une préparation au départ adaptée, assurée par un organisme habilité.

Pour toute précision, n'hésitez pas à contacter le pôle Action Educative au 03 28 82 83 66

La découverte de cultures différentes, de modes de vie, et de savoir-être fait partie intégrante du montage d'un projet ouvert sur l'international et garantit le déroulement efficace du projet, ainsi que ses prolongements.

➜ **Aspects liés à la sécurité en cas de destinations à risque** (politique, sanitaire, d'origine naturelle …)

• pendant le montage du projet : s'assurer, via le site Internet du Ministère des Affaires Etrangères, (http://www.diplomatie.gouv.fr) que les conditions de sécurité sont réunies.

• 15 jours à un mois avant la date prévue du départ, vérifier que les conditions sont toujours réunies pour maintenir le voyage et adresser au Conseil régional, une attestation datée et signée du Chef d'établissement (cf. Formulaire d'engagement inclus dans le dossier de candidature ).

• une expertise de la Direction des Partenariats Internationaux et Régionaux du Conseil régional Nord-Pas de Calais sur cet aspect du projet conditionnera la décision de soutien financier régional au projet présenté par l'établissement.

## Communication et Valorisation

Le projet intègrera dès sa conception et dans ses différentes phases de réalisation les aspects relatifs à la valorisation et à la communication au sein de l'établissement, mais également vers l'extérieur.

Afin de mutualiser les apports du projet, différents moyens pourront être utilisés (exposition, rencontres, publication, presse locale…).

**Tous les documents afférents au projet porteront le logo de la Région Nord-Pas de Calais.**

## Aspects budgétaires

### Une attention particulière sera accordée à :

➜ **la participation de l'établissement**,

**→ la recherche active de co-financements** 

➜ **la contribution "raisonnable"** des jeunes et de leurs familles (participation même symbolique des familles, actions collectives d'élèves destinées à contribuer en partie au financement du projet...).

## Sont éligibles certaines dépenses :

➜ **frais de déplacement et de restauration** (les frais de transports seront examinés en regard de l'utilisation de la subvention spécifique régionale d'aide au développement des activités culturelles notamment),

➜ **prestations externes** (associations, …) dans le cas où le projet nécessiterait des savoir-faire spécifiques non mobilisables à l'interne de l'établissement,

➜ **frais de fonctionnement** (achats et fournitures nécessaires à la réalisation de l'action…),

 $\rightarrow$  impression de documents (plaquettes, affiches...).

### Ne sont pas éligibles les dépenses liées à :

**→ la rémunération des personnels** (équipes éducatives) pour l'élaboration et la réalisation du projet,

➜ **l'acquisition d'équipements matériels** (imprimantes, ordinateurs…).

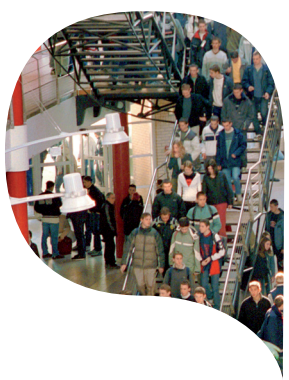

## Suivi du projet et paiement de la subvention

Le Conseil régional sera informé régulièrement de l'avancement du projet et sera associé "aux temps forts"du projet. La dimension évaluative devra être intégrée au projet, dès son élaboration (définition d'indicateurs, mise en place de suivi permettant une approche qualitative…)

> sera complété par l'établissement **dès le démarrage du projet** et adressé, par courrier original, au pôle Action éducative, Service Vie des E tablissements, Direction des Formations Initiales. Sa réception permettra le versement du premier acompte de la subvention accordée.

→ Un certificat d'enga**gement de l'opération**

→ Un bilan global (financier, qualitatif, quantitatif) sera adressé dès la fin de l'action aux services régionaux. Sa réception permettra le versement du solde de la subvention.

Dans le cadre d'un projet pluriannuel, **un bilan de réalisation de l'année en cours sera produit** par l'établissement et adressé au Conseil régional en vue de l'attribution de la subvention annuelle.

## VOS CONTACTS

Projets Lycéens et Apprentis 03 28 82 84 18 03 28 82 84 20

#### ✆ **projetslyceensapprentis@cr-npdc.fr**

Volet International, Classes Nord-Sud, Culture (hors dispositifs régionaux existants) 03 28 82 83 59

Merci d'adresser toute correspondance relative au Fonds Régional d'Aide aux Projets Lycéens et Apprentis à l'adresse suivante :

### **Monsieur le Président du Conseil régional NORD-PAS DE CALAIS**

Direction des Formations initiales Service Vie des Etablissements Pôle Action Educative Siège de Région 151, Avenue du Président Hoover 59555 - Lille Cedex

### Région Nord-Pas de Calais

59555 Lille Cedex Tél. 03 28 82 82 82 - Fax. 03 28 82 82 83 www.nordpasdecalais.fr